## Parents' Guide for Booking Appointments

To begin, visit https://conyersschool.schoolcloud.co.uk/

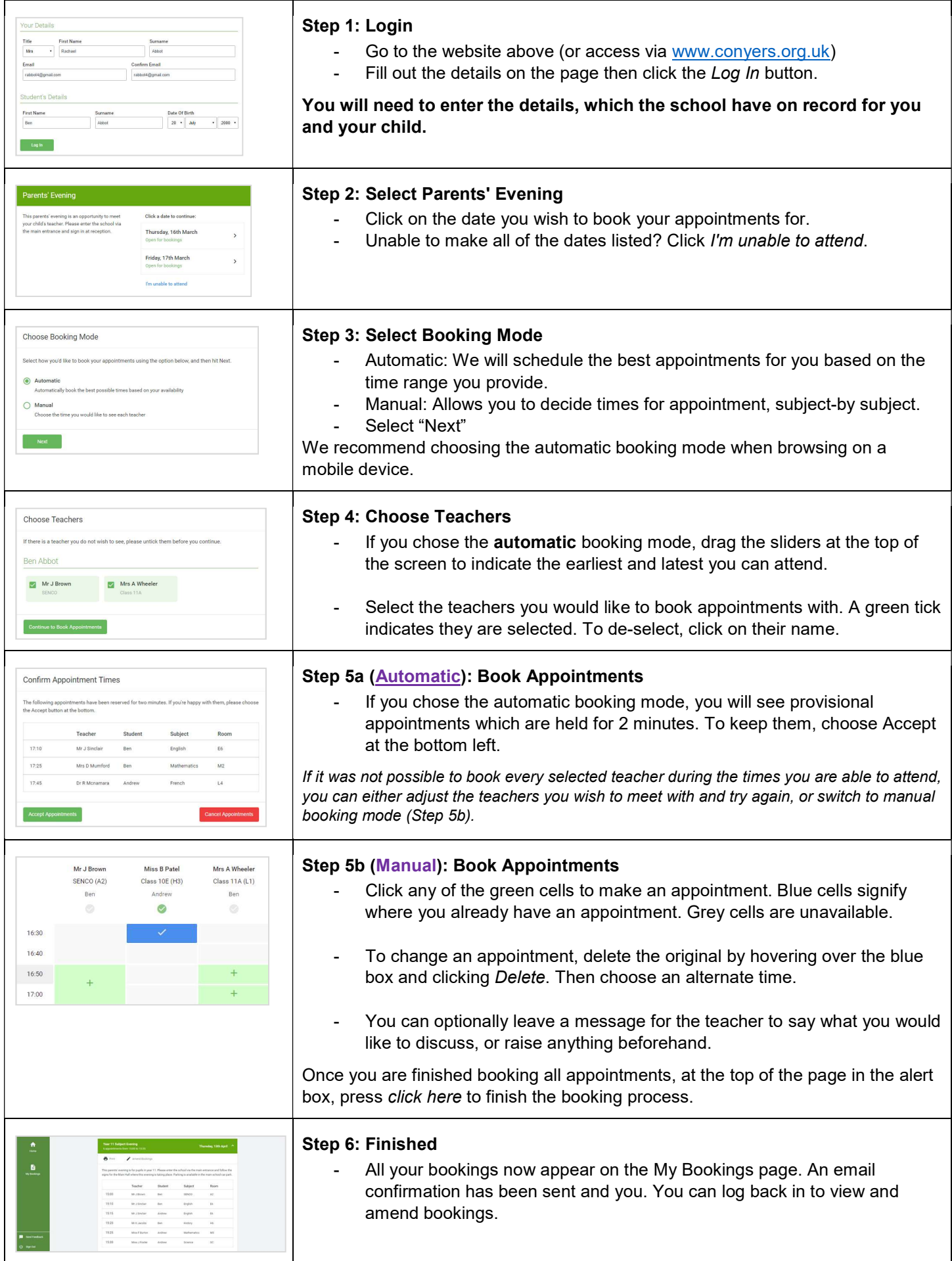

## Getting Started on Consultation Evening

Remember: each appointment will begin at the exact stated time. All appointments are a maximum of 5 minutes. After this time has elapsed, the appointment will end automatically.

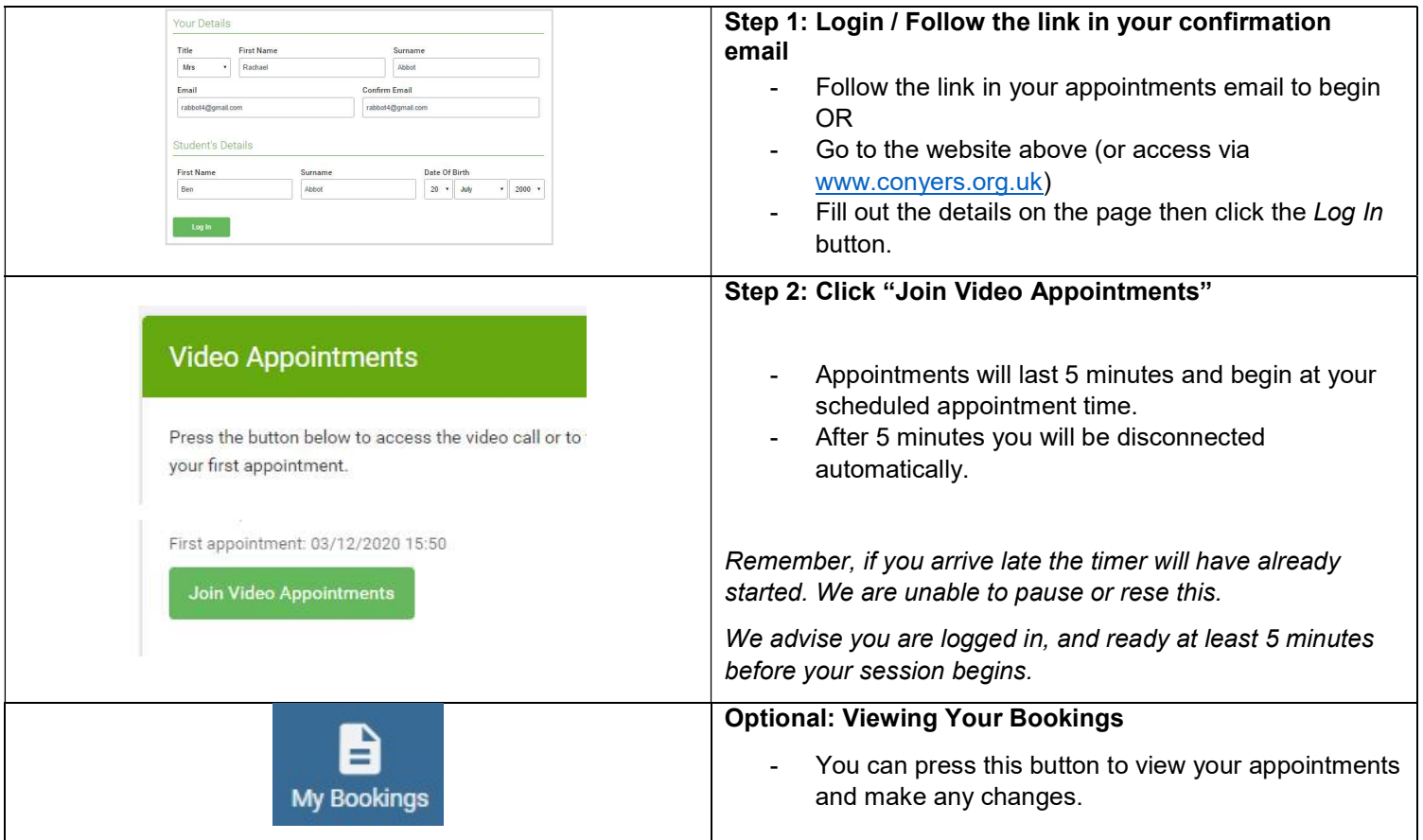